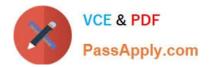

# 1Z0-1060-22<sup>Q&As</sup>

Oracle Accounting Hub Cloud 2022 Implementation Professional

# Pass Oracle 1Z0-1060-22 Exam with 100% Guarantee

Free Download Real Questions & Answers **PDF** and **VCE** file from:

https://www.passapply.com/1z0-1060-22.html

100% Passing Guarantee 100% Money Back Assurance

Following Questions and Answers are all new published by Oracle Official Exam Center

Instant Download After Purchase

- 100% Money Back Guarantee
- 😳 365 Days Free Update
- 800,000+ Satisfied Customers

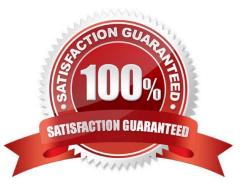

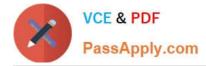

## **QUESTION 1**

Given the business use case:

\\'New Trucks\\' runs a fleet of trucks in a rental business In the U.S. The majority of the trucks are owned; however, in some cases, \\'New Truck\\' may procure other trucks by renting them from third parties to their customers. When trucks are leased, the internal source code is \\'L\\'. When trucks are owned, the internal source code is \\'D\\'. This identifies different accounts used for the Journal entry. Customers sign a contract to initiate the truck rental for a specified duration period. The insurance fee is included in the contract and recognized over the rental period. For maintenance of the trucks, the "New Trucks\* company has a subsidiary company \\'Fix Trucks\\' that maintains its own profit and loss entity. To track all revenue, discounts, and maintenance expenses, \\'New Trucks\\' needs to be able to view: total maintenance fee, total outstanding receivables, rental payment discounts, and total accrued and recognized insurance fee income.

How do you pass the calculated value for discount amounts in accounting rules to the corresponding journal line?

- A. Assign it to an accounting method.
- B. Assign it to an account rule.
- C. Assign it to a transaction type.
- D. Assign it to an accounting attribute.

Correct Answer: B

#### **QUESTION 2**

How do you enable diagnostics on subledger transaction sources?

- A. enable diagnostic profile
- B. enable diagnostic attribute
- C. enable diagnostic source
- D. enable transaction debug

Correct Answer: A

## **QUESTION 3**

Which three are mandatory transaction source information?

- A. Transaction Number
- **B.** Transaction Line
- C. Ledger Name
- D. Transaction Date

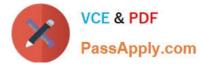

#### E. Distribution Link

Correct Answer: ACD

## **QUESTION 4**

How many transaction event classes can be set up for a subledger uploaded to Accounting Hub Cloud?

A. Two

B. One

- C. Three
- D. Unlimited

Correct Answer: B

#### **QUESTION 5**

A customer///s business requirement demands a more granular view of transferred subledger journal entries in GL.

Which of the available General Ledger Journal Entry Summarization options meets this requirement?

A. Summarize by GL Date

- B. Summarize by GL Period
- C. Group by GL Date
- D. Transfer in Details

Correct Answer: C

1Z0-1060-22 Practice Test

<u>1Z0-1060-22 Exam</u> <u>Questions</u> 1Z0-1060-22 Braindumps